#### ФЕДЕРАЛЬНОЕ АГЕНТСТВО ЖЕЛЕЗНОДОРОЖНОГО ТРАНСПОРТА

Федеральное государственное бюджетное образовательное учреждение высшего образования

«Иркутский государственный университет путей сообщения»

**Красноярский институт железнодорожного транспорта** 

– филиал Федерального государственного бюджетного образовательного учреждения высшего образования «Иркутский государственный университет путей сообщения» (КрИЖТ ИрГУПС)

УТВЕРЖДЕНА

приказ ректора от «08» мая 2020 г. № 268-1

# **Б1.О.48 Каналообразующие устройства автоматики, телемеханики и связи**

рабочая программа дисциплины

Специальность – 23.05.05 Системы обеспечения движения поездов Специализация – Автоматика и телемеханика на железнодорожном транспорте Квалификация выпускника – инженер путей сообщения Форма и срок обучения – очная форма, 5 лет обучения; заочная форма, 6 лет обучения Кафедра-разработчик программы – Системы обеспечения движения поездов

Общая трудоемкость в з.е. –4 Часов по учебному плану –144 В том числе в форме практической подготовки (ПП) – 4/4 (очная/заочная)

Формы промежуточной аттестации в семестрах/на курсах очная форма обучения: зачет $-5$ , заочная форма обучения: зачет – 4, контрольная работа – 4 (1)

**Очная форма обучения Распределение часов дисциплины по семестрам**

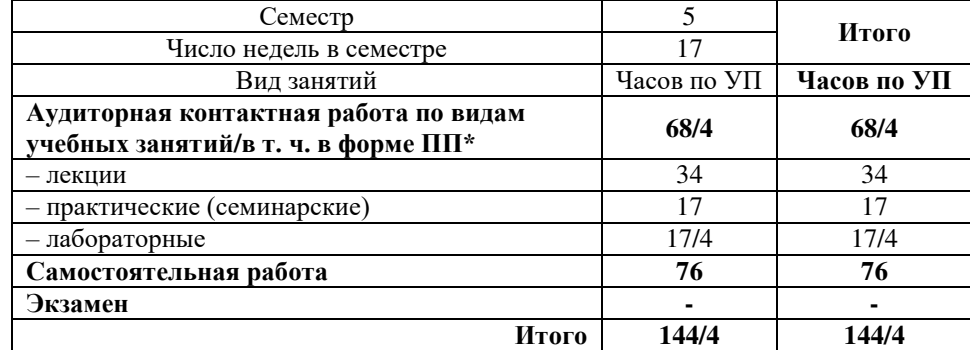

**Заочная форма обучения Распределение часов дисциплины по курсам**

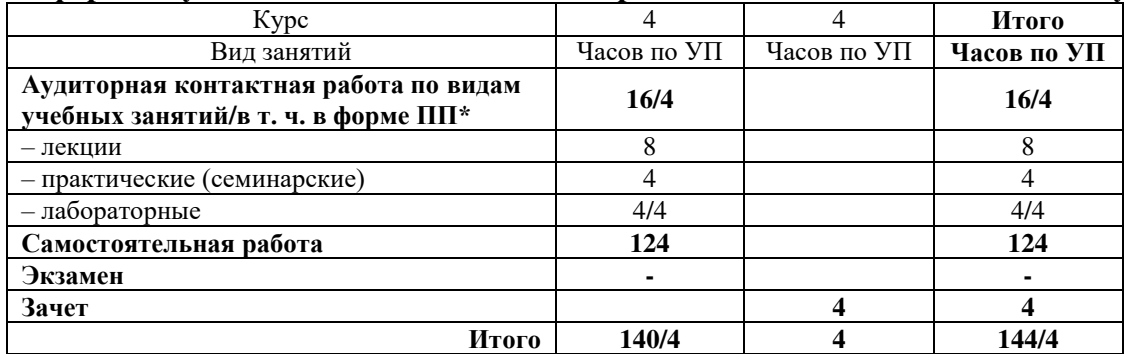

\* В форме ПП – в форме практической подготовки.

УП – учебный план.

# КРАСНОЯРСК

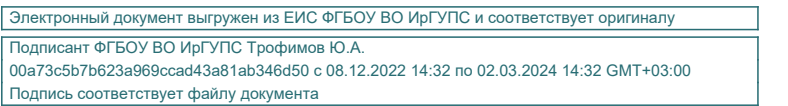

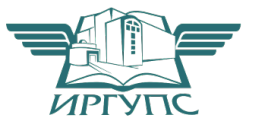

Рабочая программа дисциплины разработана в соответствии с федеральным государственным образовательным стандартом высшего образования – специалитет по специальности 23.05.05 Системы обеспечения движения поездов, утверждённым приказом Минобрнауки России от 27.03.2018 г. № 217.

Программу составил: канд. физ.-мат. наук, доцент при политических при принятах и п. В. Новиков

Рабочая программа рассмотрена и одобрена для использования в учебном процессе на заседании кафедры «Системы обеспечения движения поездов», протокол от 17.03.2020 г.  $N_0$  6.

Зав. кафедрой, канд. техн. наук, доцент Фердения С. В. Колмаков

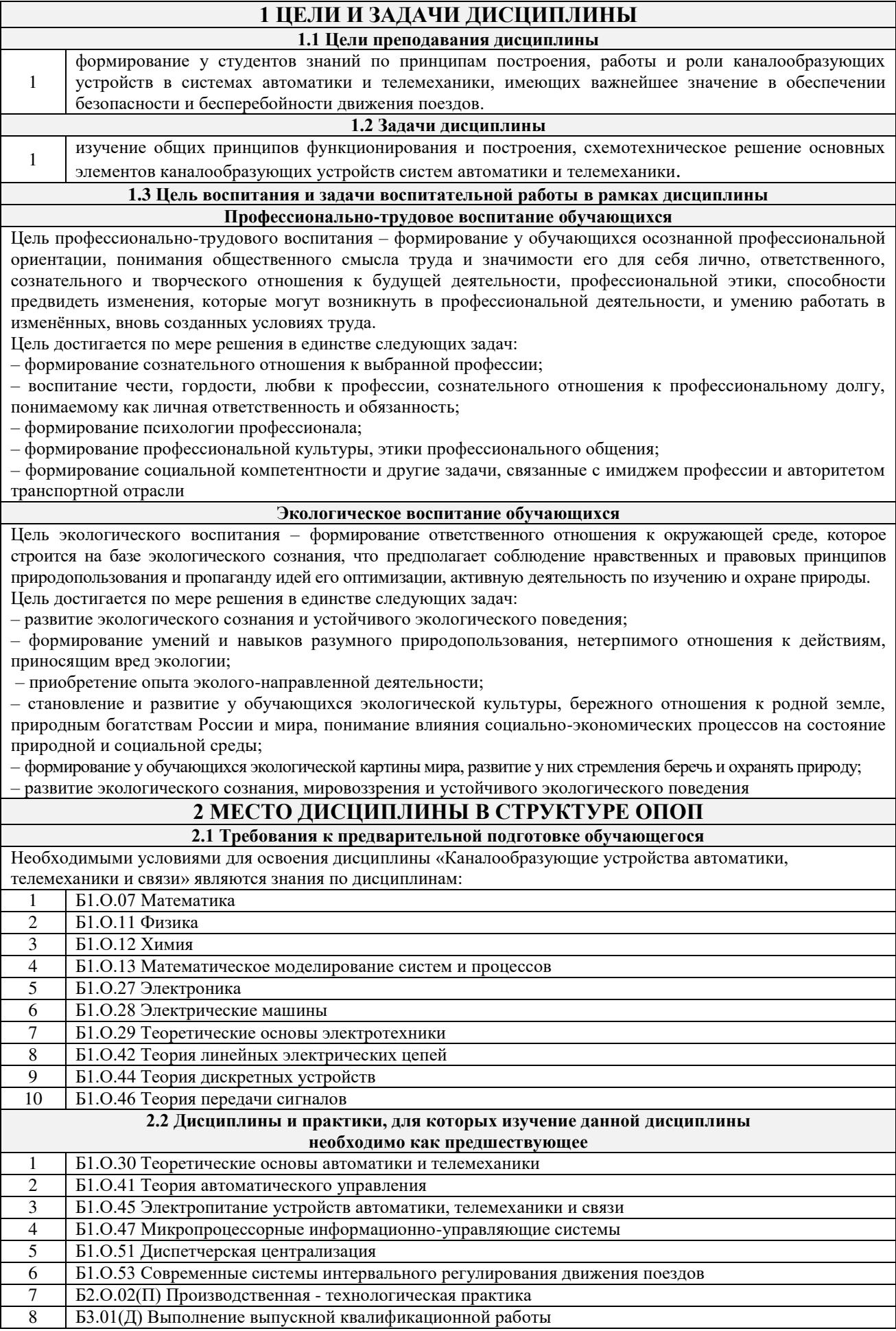

#### **3 ПЛАНИРУЕМЫЕ РЕЗУЛЬТАТЫОБУЧЕНИЯ ПО ДИСЦИПЛИНЕ, СООТНЕСЕННЫЕ С ТРЕБОВАНИЯМИ К РЕЗУЛЬТАТАМ ОСВОЕНИЯ ОБРАЗОВАТЕЛЬНОЙ ПРОГРАММЫ**

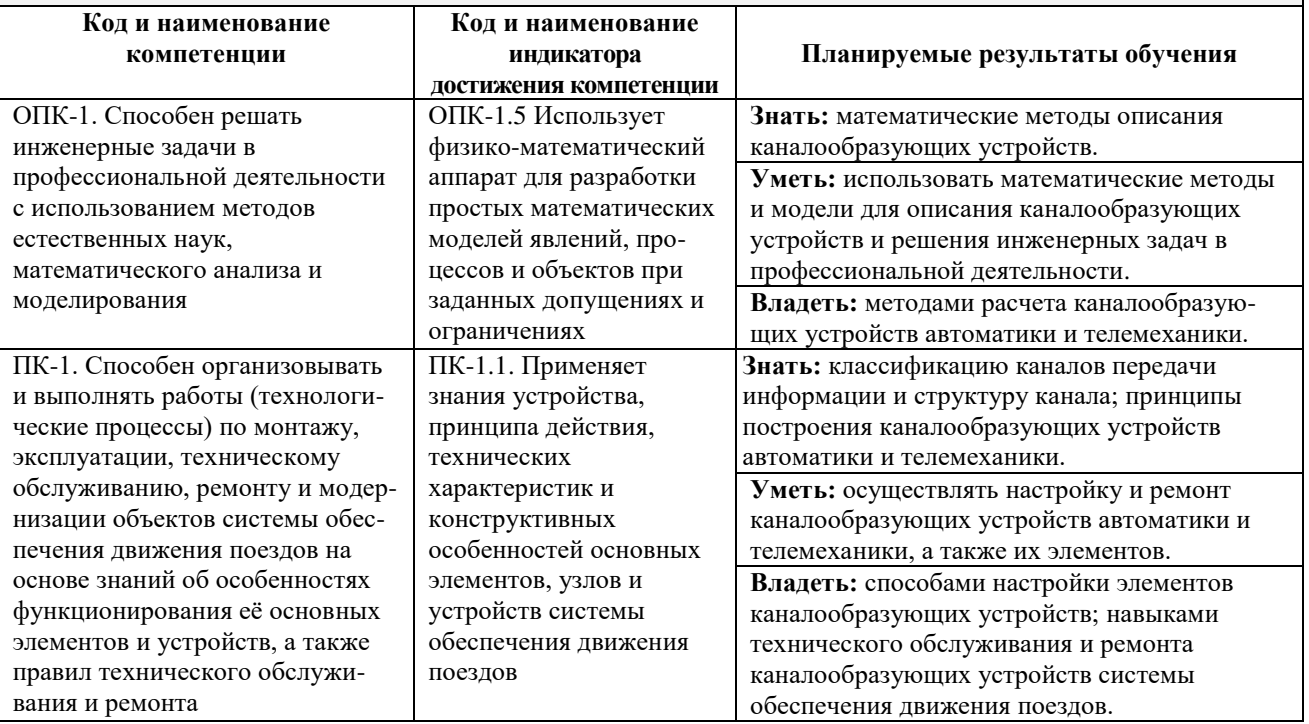

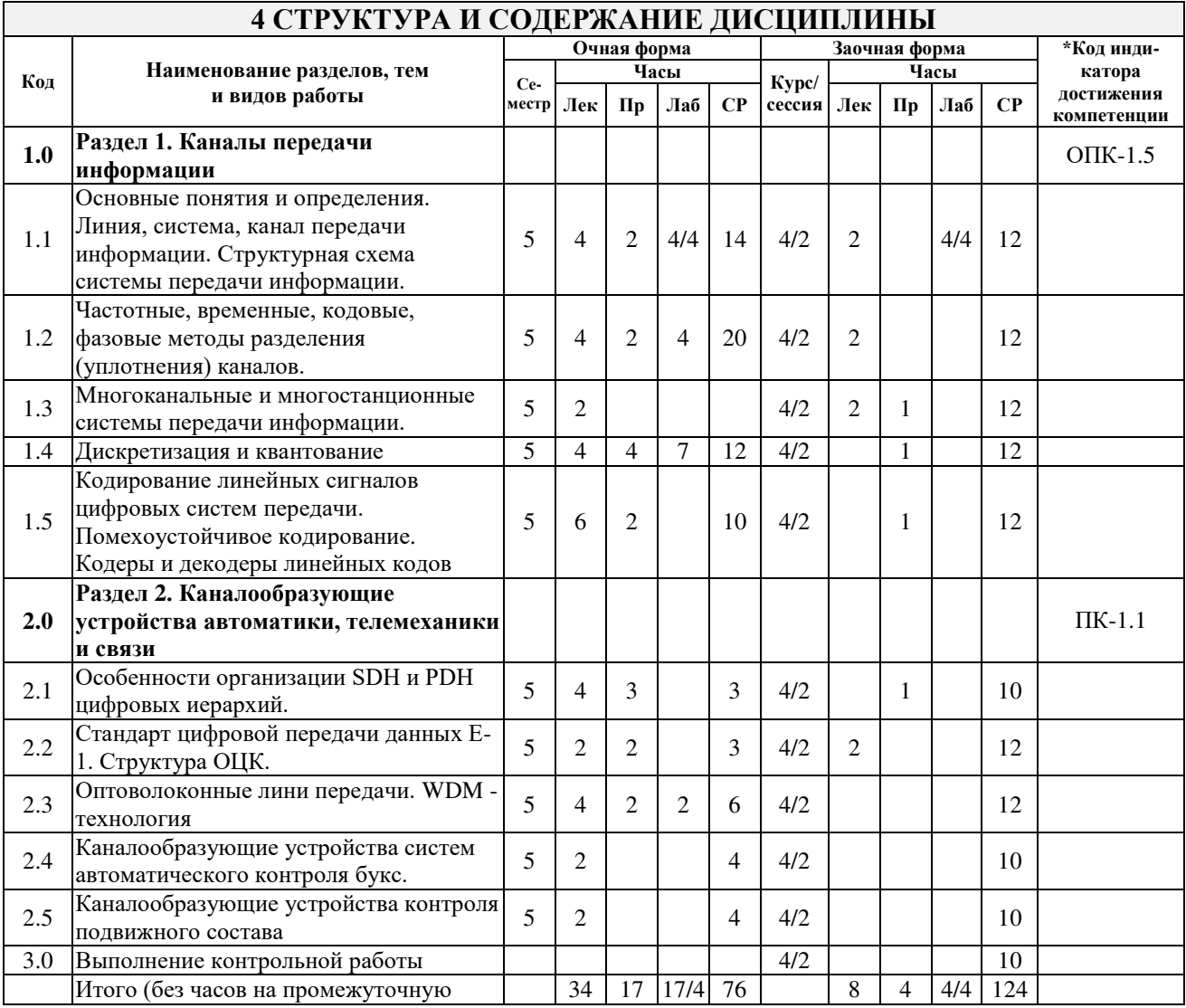

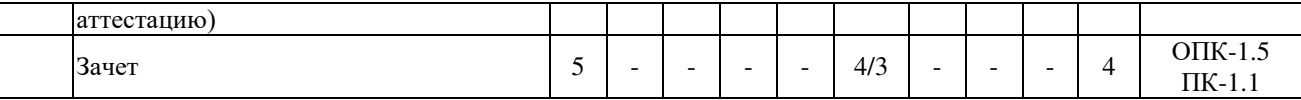

### **5 ФОНД ОЦЕНОЧНЫХ СРЕДСТВ ДЛЯ ПРОВЕДЕНИЯ ТЕКУЩЕГО КОНТРОЛЯ УСПЕВАЕМОСТИ И ПРОМЕЖУТОЧНОЙ АТТЕСТАЦИИ ОБУЧАЮЩИХСЯ ПО ДИСЦИПЛИНЕ**

Фонд оценочных средств для проведения текущего контроля успеваемости и промежуточной аттестации по дисциплине: оформлен в виде приложения № 1 к рабочей программе дисциплины и размещен в электронной информационно-образовательной среде КрИЖТ ИрГУПС, доступной обучающемуся через его личный кабинет

# **6 УЧЕБНО-МЕТОДИЧЕСКОЕ И ИНФОРМАЦИОННОЕ ОБЕСПЕЧЕНИЕ ДИСЦИПЛИНЫ**

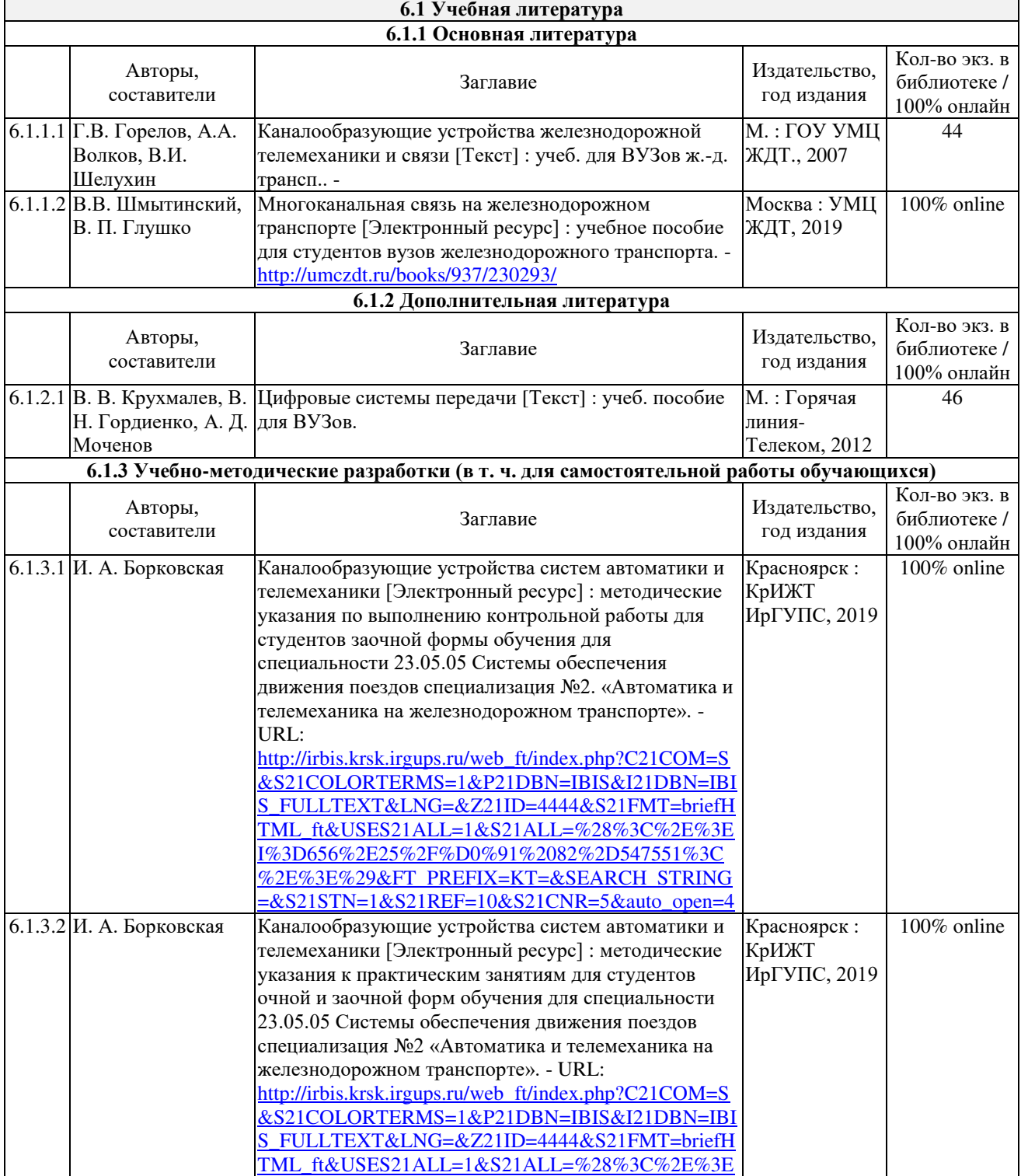

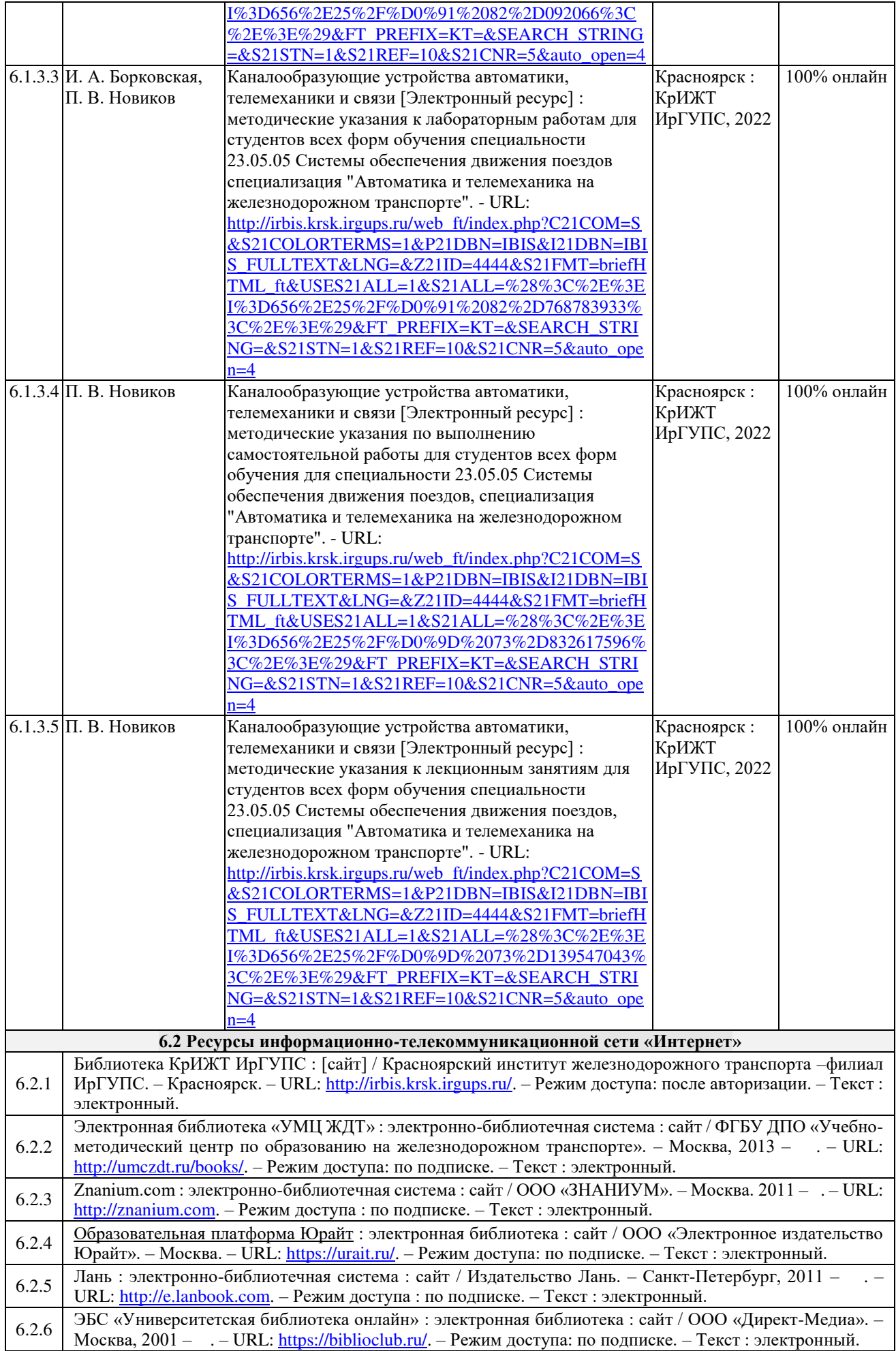

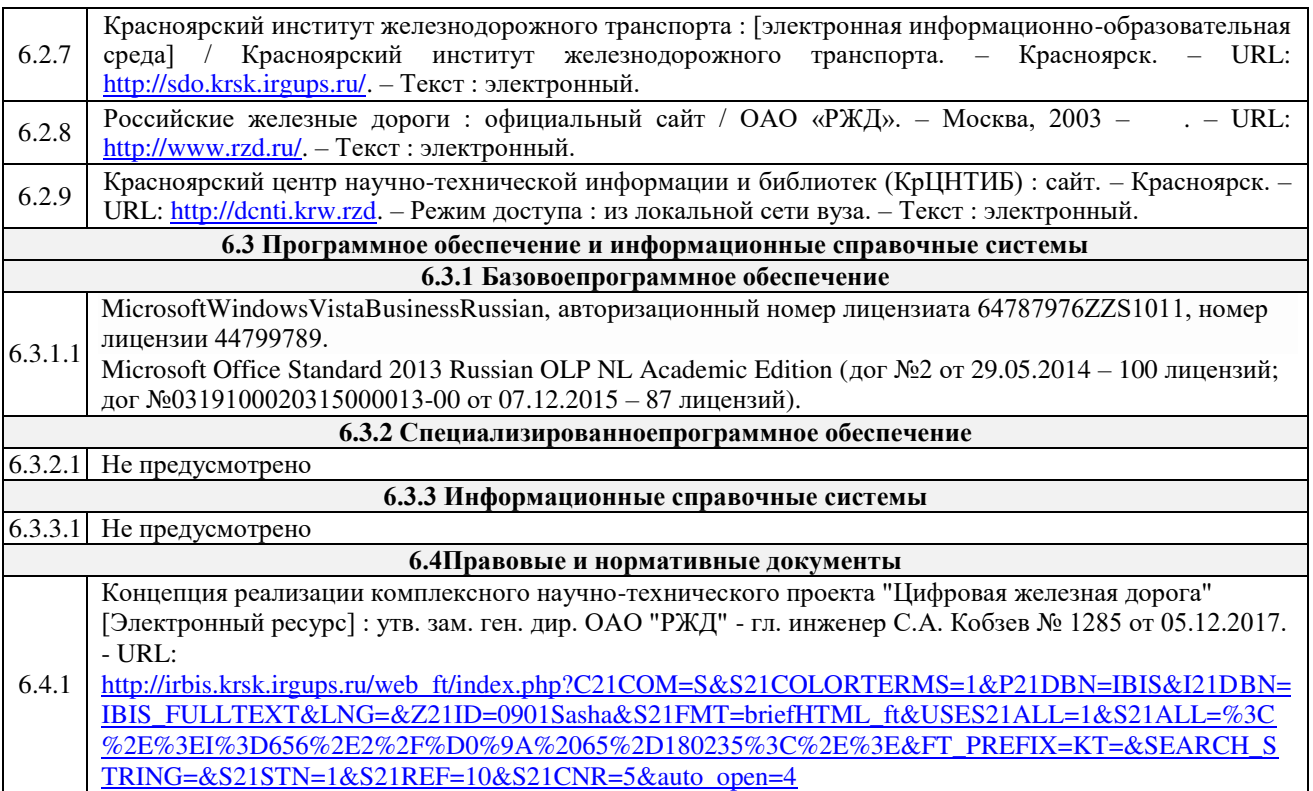

### **7 ОПИСАНИЕ МАТЕРИАЛЬНО-ТЕХНИЧЕСКОЙ БАЗЫ, НЕОБХОДИМОЙ ДЛЯ ОСУЩЕСТВЛЕНИЯ УЧЕБНОГО ПРОЦЕССА ПО ДИСЦИПЛИНЕ**

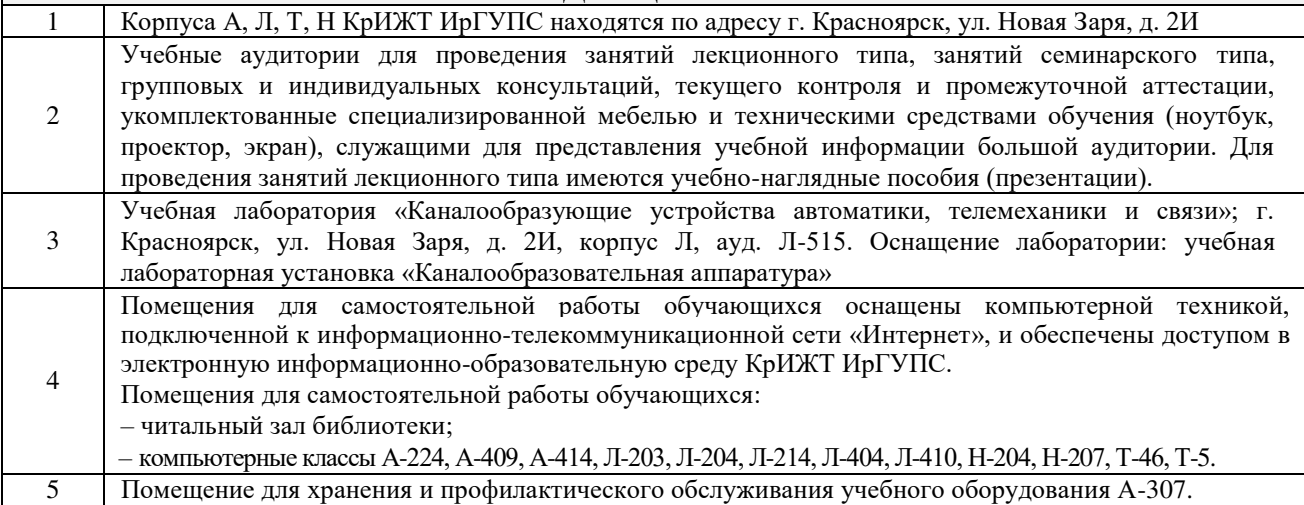

# **8 МЕТОДИЧЕСКИЕ УКАЗАНИЯ ДЛЯ ОБУЧАЮЩИХСЯ ПО ОСВОЕНИЮДИСЦИПЛИНЫ**

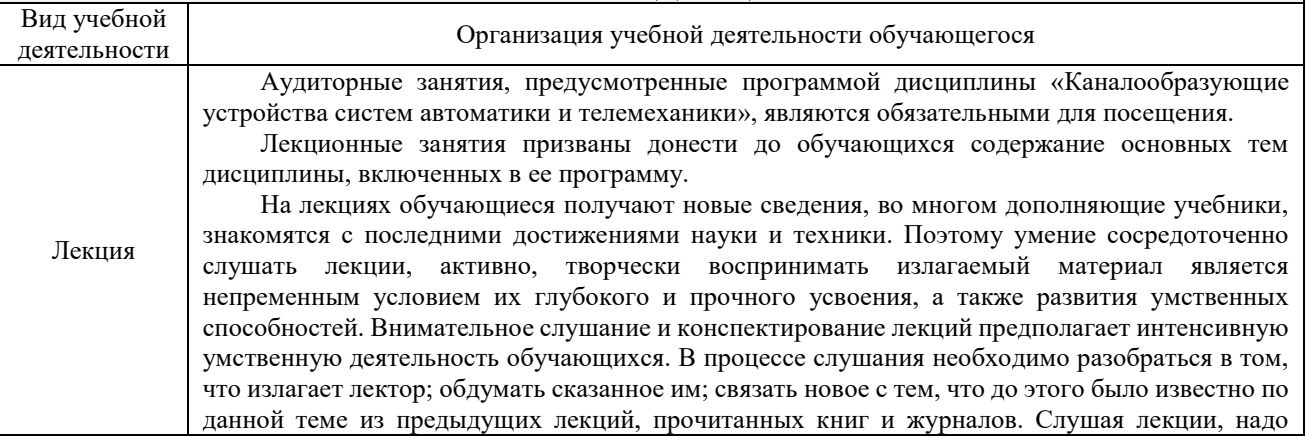

стремиться понять цель изложения, уловить ход мыслей лектора, логическую последовательность изложения, понимать, что хочет доказать лектор. Надо отвлечься при этом от посторонних мыслей и думать только о том, что излагает преподаватель. Краткие записи лекций, их конспектирование помогают усвоить материал.

Над конспектами лекций надо систематическим работать: перечитывать их, выправлять текст, делать дополнения, размечать цветом то, что должно быть глубоко и прочно закреплено в памяти. Первый просмотр конспекта рекомендуется сделать вечером того дня, когда была прослушана лекция (предварительно вспомнить о чем шла речь и хотя бы один раз просмотреть записи). Затем вновь просмотреть конспект через 3-4 дня. Времени на такую работу уходит немного, но результаты обычно бывают прекрасными: обучающийся основательно и глубоко овладевает материалом и к сессии приходит хорошо подготовленным.

Работая над конспектом лекций, всегда следует использовать не только основную, но и дополнительную литературу, которую рекомендовал лектор. Только такая серьезная, кропотливая работа с лекционным материалом позволит каждому обучающемуся овладеть научными знаниями и развить в себе задатки, способности, дарования.

Практическое занятие – вид аудиторных учебных занятий, целенаправленная форма организации учебного процесса, при реализации которой обучающиеся по заданию и под руководством преподавателя выполняют практические задания. Практические задания направлены на углубление научно-теоретических знаний и овладение определенными методами работы, в процессе которых вырабатываются умения и навыки выполнения тех или иных учебных действий в данной сфере науки. Практические занятия развивают научное мышление и речь, позволяют проверить знания обучающихся, выступают как средства оперативной обратной связи; цель практических занятий – углублять, расширять, детализировать знания, полученные на лекции, в обобщенной форме и содействовать выработке навыков профессиональной деятельности.

На практических занятиях подробно рассматриваются основные вопросы дисциплины, разбираются основные типы задач. К каждому практическому занятию следует заранее самостоятельно выполнить домашнее задание и выучить лекционный материал к следующей теме. Систематическое выполнение домашних заданий обязательно и является важным фактором, способствующим успешному усвоению дисциплины.

Особое внимание следует обращать на определение основных понятий дисциплины. Обучающийся должен подробно разбирать примеры, которые поясняют понятия

Целью лабораторных занятий выступает обеспечение понимания теоретического материала учебного курса и его включение в систему знаний студентов, формирование операциональной компоненты готовности специалиста, развитие различных составляющих его профессиональной компетентности. Основой лабораторного практикума выступают типовые задачи, которые должен уметь решать специалист в своей профессиональной деятельности.

Проведение лабораторной работы с целью осмысления нового учебного материала включает в себя следующие этапы:

- постановку темы занятий и определение цели лабораторной работы;

- определение порядка проведения лабораторной работы или отдельных ее этапов;

- непосредственное выполнение лабораторной работы студентами и контроль преподавателя за ходом занятий и соблюдением техники безопасности;

- подведение итогов лабораторной работы и формулирование основных выводов;

- защита лабораторной работы.

На первом занятии преподаватель знакомит студентов с общими правилами работы в лаборатории / компьютерном классе, техникой безопасности и структурой оформления лабораторной работы. Знакомит студента с процедурой защиты работы, обращает внимание студента на то, что оформленная работа должна завершаться формированием библиографического списка.

Лабораторные занятия в форме практической подготовки предусматривают участие обучающихся в выполнении отдельных элементов работ, связанных с будущей профессиональной деятельностью.

Практическая подготовка – форма организации образовательной деятельности при освоении образовательных программ в условиях выполнения обучающимися определенных видов работ, связанных с будущей профессиональной деятельностью и направленных на формирование, закрепление, развитие практических навыков и компетенций по профилю соответствующей образовательной программы.

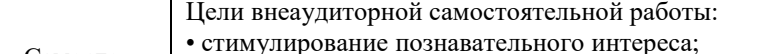

Самосто-• закрепление и углубление полученных знаний и навыков;

ятельная работа • развитие познавательных способностей и активности обучающихся, самостоятельности, ответственности и организованности;

• подготовка к предстоящим занятиям;

Практическое занятие

Лабораторная работа

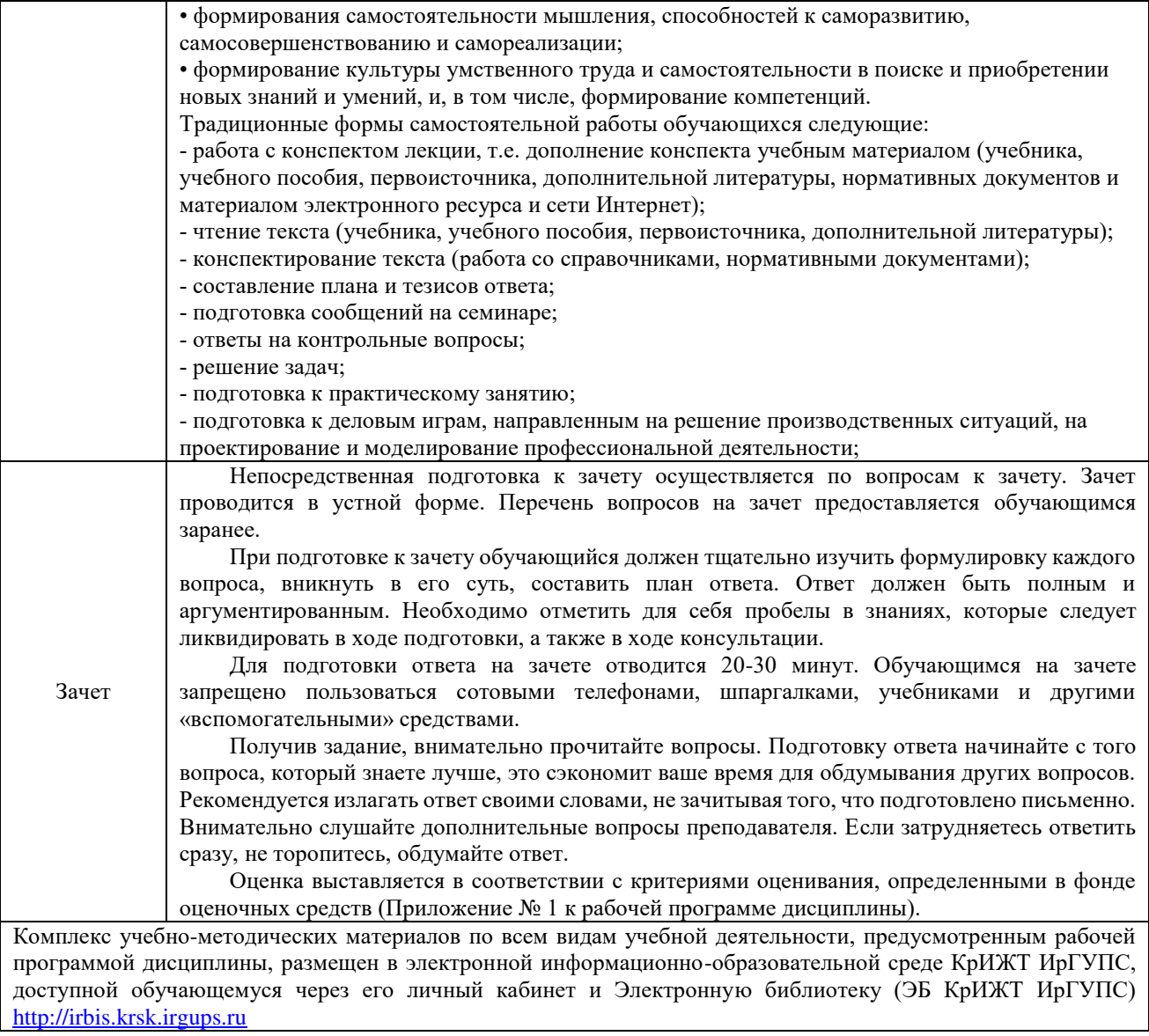

**Приложение № 1 к рабочей программе дисциплины Б1.О.48 Каналообразующие устройства автоматики, телемеханики и связи**

# **ФОНД ОЦЕНОЧНЫХ СРЕДСТВ**

**для проведения текущего контроля успеваемости и промежуточной аттестации по дисциплине Б1.О.48 Каналообразующие устройства автоматики, телемеханики и связи**

Фонд оценочных средств является составной частью нормативно-методического обеспечения системы оценки качества освоения обучающимися образовательной программы.

Фонды оценочных средств предназначены для использования обучающимися, преподавателями, администрацией Университета, а так же сторонними образовательными организациями для оценивания качества освоения образовательной программы и уровня сформированности компетенций у обучающихся.

Задачами ФОС являются:

– оценка достижений обучающихся в процессе изучения дисциплины (модуля) или прохождения практики;

– обеспечение соответствия результатов обучения задачам будущей профессиональной деятельности через совершенствование традиционных и внедрение инновационных методов обучения в образовательный процесс;

– самоподготовка и самоконтроль обучающихся в процессе обучения.

Фонд оценочных средств сформирован на основе ключевых принципов оценивания: валидность, надежность, объективность, эффективность.

Для оценки уровня сформированности компетенций используется трехуровневая система:

– минимальный уровень освоения, обязательный для всех обучающихся по завершению освоения ОПОП; дает общее представление о виде деятельности, основных закономерностях функционирования объектов профессиональной деятельности, методов и алгоритмов решения практических задач;

базовый уровень освоения, превышение минимальных характеристик сформированности компетенций; позволяет решать типовые задачи, принимать профессиональные и управленческие решения по известным алгоритмам, правилам и методикам;

– высокий уровень освоения, максимально возможная выраженность характеристик компетенций; предполагает готовность решать практические задачи повышенной сложности, нетиповые задачи, принимать профессиональные и управленческие решения в условиях неполной определенности, при недостаточном документальном, нормативном методическом обеспечении.

# **2 Перечень компетенций, в формировании которых участвует дисциплина. Программа контрольно-оценочных мероприятий. Показатели оценивания компетенций, критерии оценки**

Дисциплина «Каналообразующие устройства автоматики, телемеханики и связи» участвует в формировании компетенций:

**ОПК-1:** способен решать инженерные задачи в профессиональной деятельности с использованием методов естественных наук, математического анализа и моделирования;

**ПК-1:** способен организовывать и выполнять работы (технологические процессы) по монтажу, эксплуатации, техническому обслуживанию, ремонту и модернизации объектов системы обеспечения движения поездов на основе знаний об особенностях функционирования её основных элементов и устройств, а также правил технического обслуживания и ремонта.

#### **Программа контрольно-оценочных мероприятий очная форма обучения**

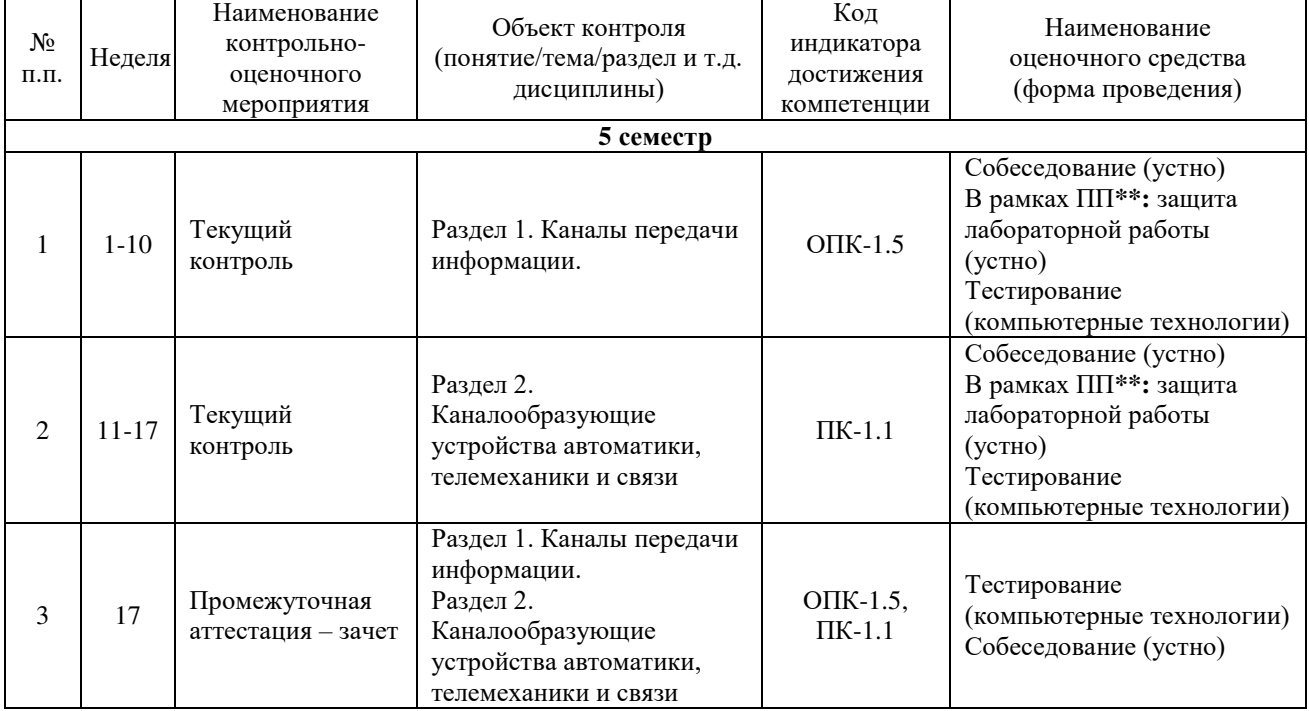

\*\*ПП – практическая подготовка.

#### **Программа контрольно-оценочных мероприятий заочная форма обучения**

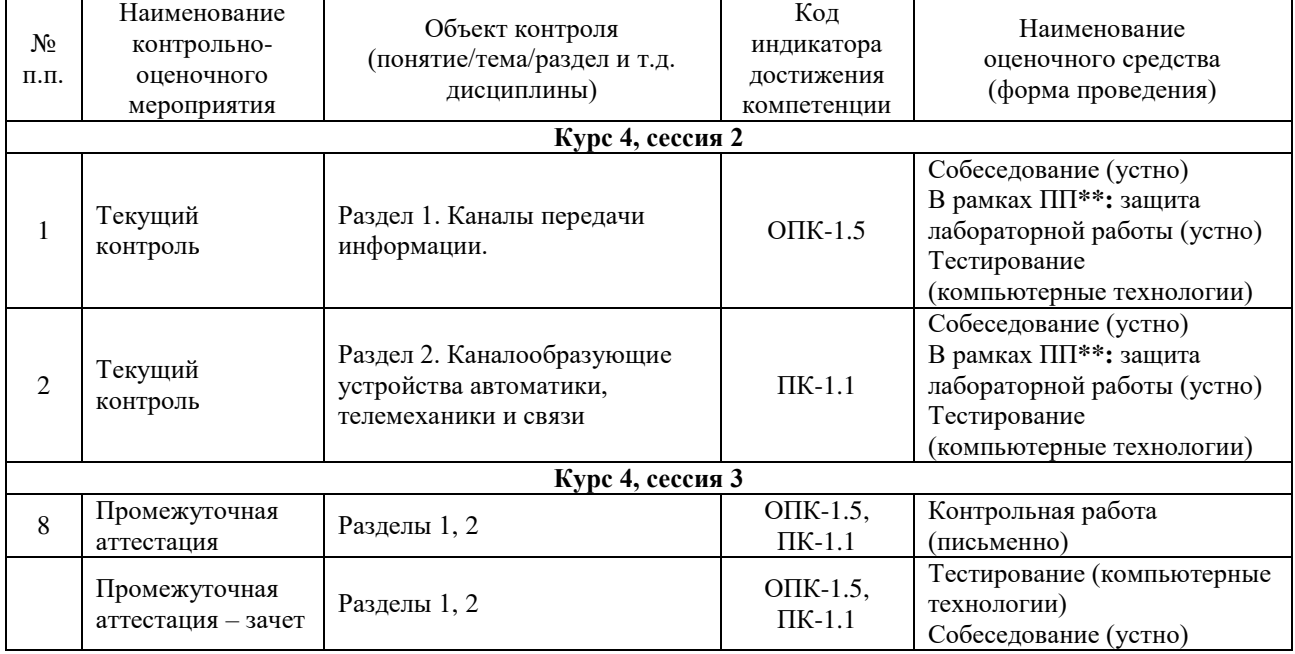

#### **Описание показателей и критериев оценивания компетенций. Описание шкал оценивания**

Контроль качества освоения дисциплины включает в себя текущий контроль успеваемости и промежуточную аттестацию. Текущий контроль успеваемости и промежуточная аттестация обучающихся проводятся в целях установления соответствия достижений обучающихся поэтапным требованиям образовательной программы к результатам обучения и формирования компетенций.

Текущий контроль успеваемости – основной вид систематической проверки знаний, умений, навыков обучающихся. Задача текущего контроля – оперативное и регулярное управление учебной деятельностью обучающихся на основе обратной связи и корректировки. Результаты оценивания учитываются в виде средней оценки при проведении промежуточной аттестации.

Для оценивания результатов обучения используется четырехбалльная шкала: «отлично», «хорошо», «удовлетворительно», «неудовлетворительно» и/или двухбалльная шкала: «зачтено», «не зачтено».

Компьютерное тестирование обучающихся используется при проведении текущего контроля знаний обучающихся. Результаты тестирования могут быть использованы при проведении промежуточной аттестации.

Перечень оценочных средств, используемых для оценивания компетенций на различных этапах их формирования, а так же краткая характеристика этих средств приведены в таблице

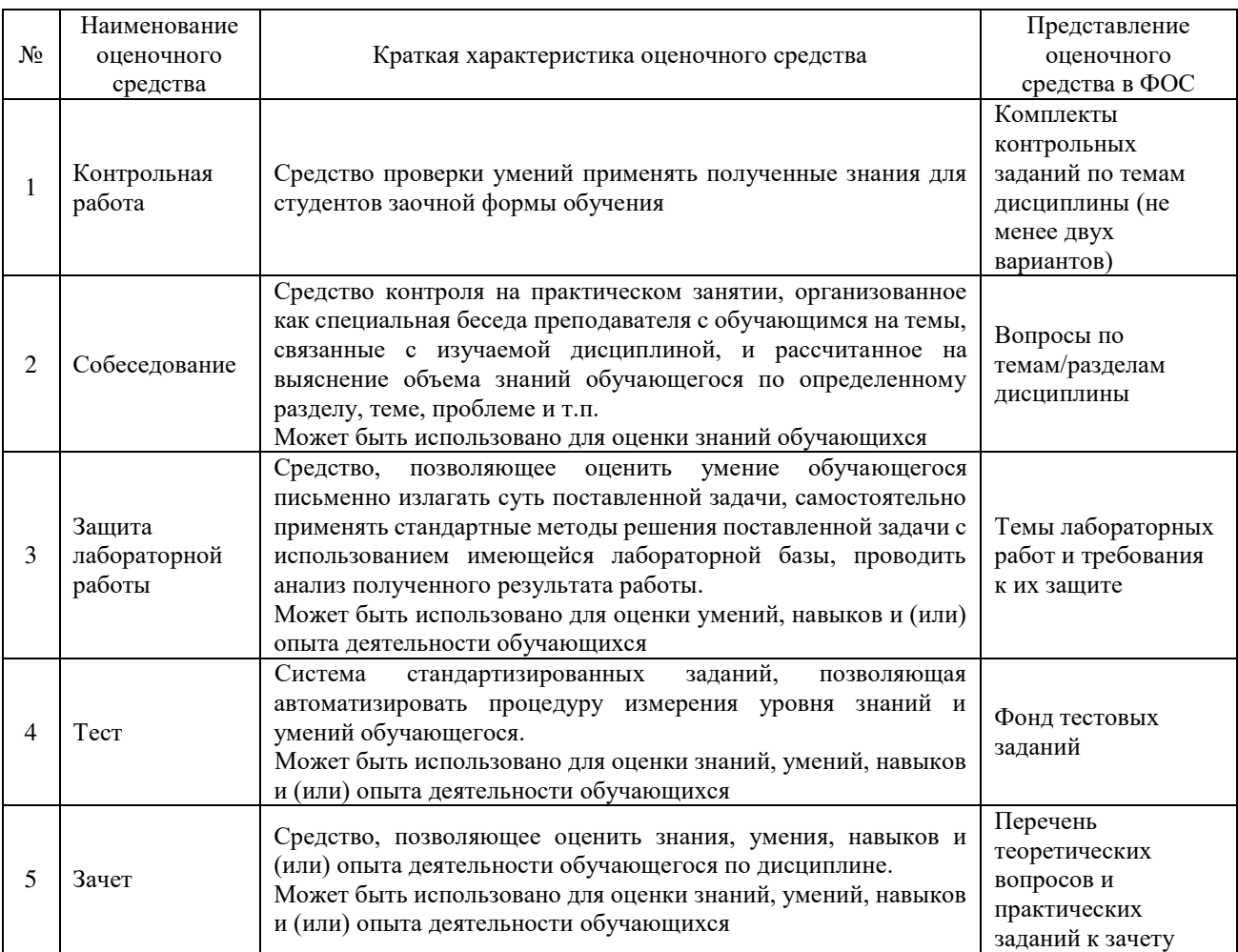

#### **Критерии и шкалы оценивания компетенций в результате изучения дисциплины при проведении промежуточной аттестации в форме зачета. Шкала оценивания уровня освоения компетенций**

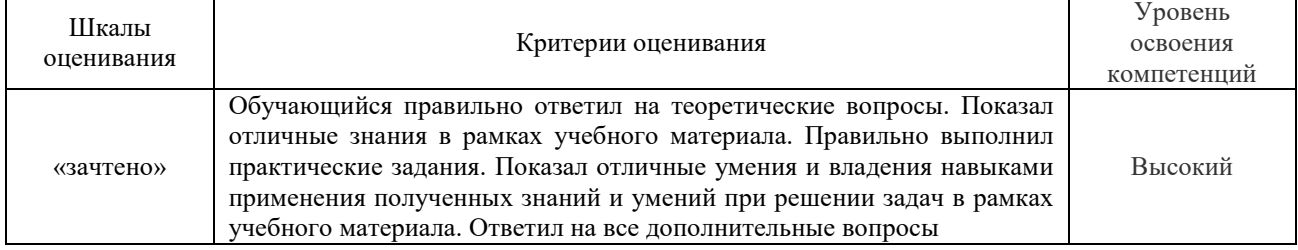

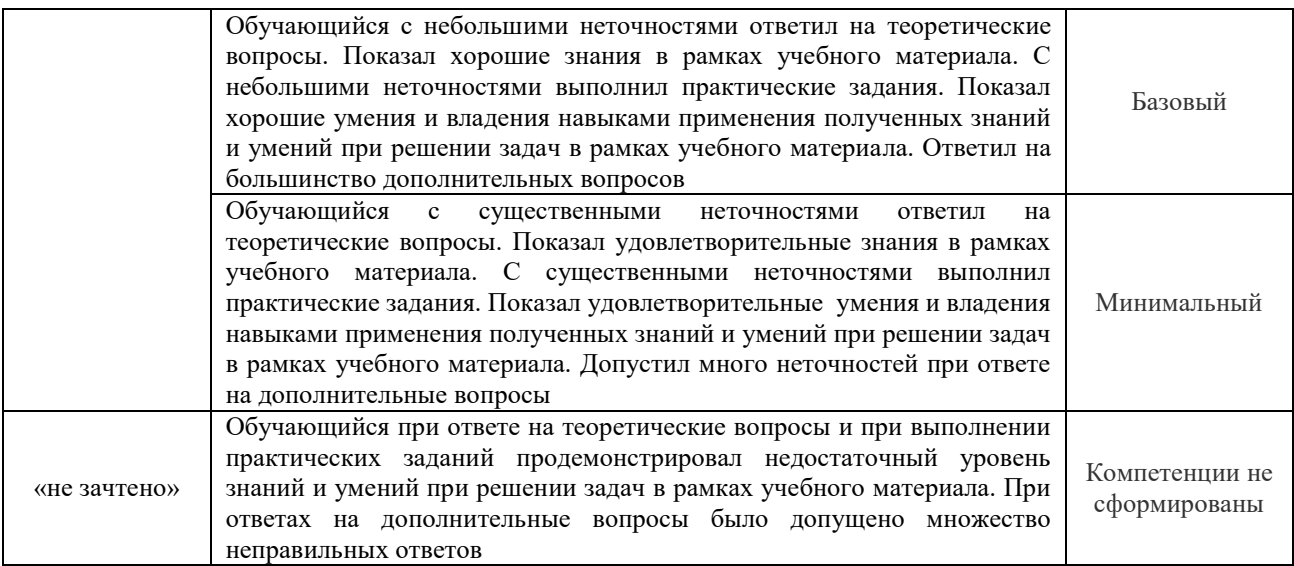

#### **Критерии и шкалы оценивания результатов обучения при проведении текущего контроля успеваемости**

# Контрольная работа

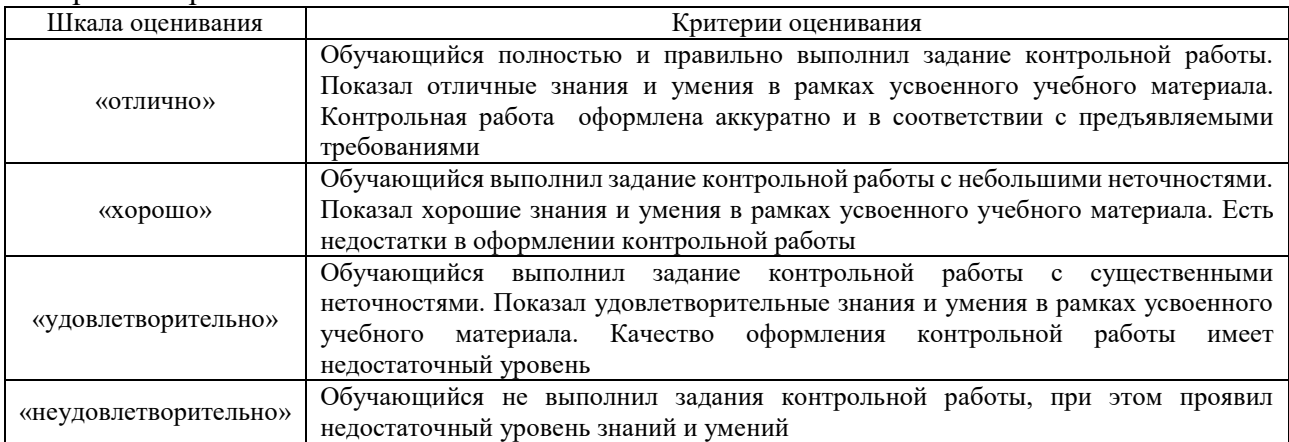

### Собеседование

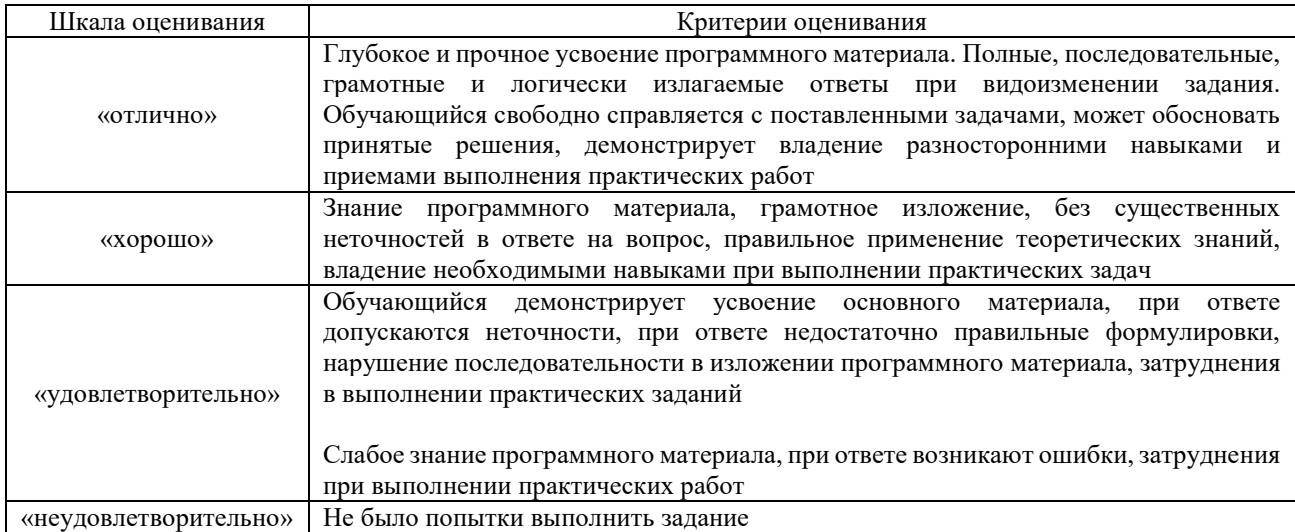

Защита лабораторной работы

| Шкала оценивания      | Критерии оценивания                                                                                                    |
|-----------------------|----------------------------------------------------------------------------------------------------|
| «отлично»             | Лабораторная работа выполнена в обозначенный преподавателем срок, письменный<br>отчет без замечаний.<br>Лабораторная работа выполнена обучающимся в полном объеме с соблюдением<br>Обучающийся<br>необходимой<br>последовательности.<br>работал<br>полностью<br>самостоятельно; показал необходимые для проведения работы теоретические<br>знания, практические умения и навыки. Работа (отчет) оформлена аккуратно, в                                                                                                    |
|                       | наиболее оптимальной для фиксации результатов форме                                                                                                    |
| «хорошо»              | Лабораторная работа выполнена в обозначенный преподавателем срок, письменный<br>отчет с небольшими недочетами.<br>Лабораторная работа выполнена обучающимся в полном объеме и самостоятельно.<br>Допущены отклонения от необходимой последовательности выполнения, не<br>влияющие на правильность конечного результата. Работа показывает знание<br>обучающимся основного теоретического материала и овладение умениями,<br>необходимыми для самостоятельного выполнения работы. Допущены неточности и<br>небрежность в оформлении результатов работы (отчета) |
| «удовлетворительно»   | Лабораторная работа выполнена с задержкой, письменный отчет с недочетами.<br>Лабораторная работа выполняется и оформляется обучающимся при посторонней<br>помощи. На выполнение работы затрачивается много времени. Обучающийся<br>показывает знания теоретического материала, но испытывает затруднение при<br>самостоятельной работе с источниками знаний или приборами                                                                                                    |
| «неудовлетворительно» | Лабораторная работа не выполнена, письменный отчет не представлен.<br>Результаты, полученные обучающимся не позволяют сделать правильных выводов<br>и полностью расходятся с поставленной целью. Показывается плохое знание<br>теоретического материала и отсутствие необходимых умений.<br>Лабораторная работа не выполнена, у учащегося отсутствуют необходимые для<br>проведения работы теоретические знания, практические умения и навыки                                                                                                    |

#### Тест

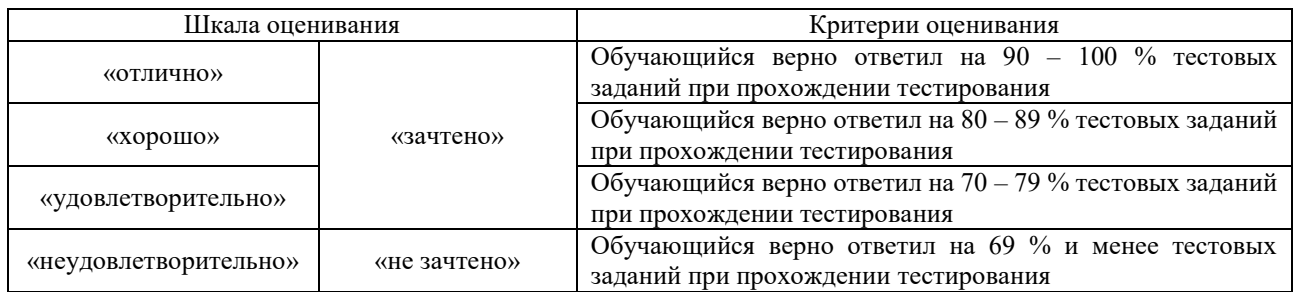

Результаты тестирования могут быть использованы при проведении промежуточной аттестации.

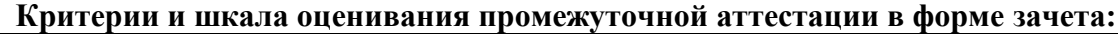

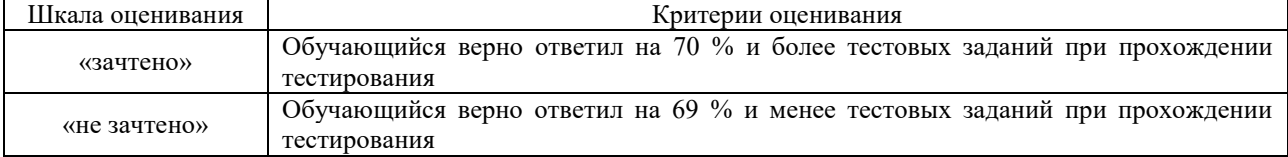

# **3 Типовые контрольные задания или иные материалы, необходимые для оценки знаний, умений, навыков и (или) опыта деятельности**

#### **3.1 Типовые вопросы для собеседования**

- 1. Основные понятия и определения. Линия, система, канал передачи информации. Структурная схема системы передачи информации.
- 2. Частотные методы разделения (уплотнения) каналов.
- 3. Временные методы разделения (уплотнения) каналов.
- 4. Кодовые методы разделения (уплотнения) каналов.
- 5. Фазовые методы разделения (уплотнения) каналов.
- 6. Многоканальные и многостанционные системы передачи информации.
- 7. Дискретизация
- 8. Квантование
- 9. Особенности организации SDH и PDH цифровых иерархий.
- 10. Стандарт цифровой передачи данных Е-1. Структура ОЦК.
- 11. WDM технология
- 12. Оптоволоконные лини передачи .
- 13. Кодирование линейных сигналов цифровых систем передачи. Помехоустойчивое кодирование
- 14. Кодеры и декодеры линейных кодов
- 15. Каналообразующие устройства систем автоматического контроля букс.
- 16. Каналообразующие устройства контроля подвижного состава

#### **3.2 Лабораторные работы**

Лабораторная работа № 1 «Исследование режимов работы LC автогенератора» (4 часа), реализуется в форме практической подготовки

(трудовая функция D/01.6 Обеспечение эксплуатации, ремонта и модернизации обслуживаемого оборудования, устройств и систем ЖАТ)

Выполнить проверку основных положений теории самовозбуждения, стационарного и переходного режимов, исследовать схему транзисторного автогенератора гармонических колебаний с трансформаторной обратной связью.

Лабораторная работа № 2 «Амплитудная модуляция» (4 часа)

Выполнить измерения величин напряжений, необходимых для получения колебаний с наибольшей глубиной модуляции без заметных искажений, исследовать форму и спектр колебаний в оптимальном режиме, а также при различных отклонениях от этого режима.

Лабораторная работа № 3 «Детектирование АМ колебаний» (4 часа)

Выполнить детектирование колебаний с разными постоянными времени нагрузки детектора, исследовать работу и характеристики диодного детектора.

Лабораторная работа № 4. «Исследование аналого-цифрового и цифроаналогового преобразования сигналов» (3 часа)

Выполнить регистрацию осциллограмм исходного сигнала и сигнала, восстановленного в ЦАП, исследовать влияние частоты дискретизации, разрядности кода и сглаживающего фильтра на точность преобразования.

Лабораторная работа № 5 «Цифровая система связи» (2 часа)

Выполнить работу по наблюдению сигналов в разных точках системы связи при фиксированных видах модуляции, исследовать прохождение сигналов через систему связи при действии помех в канале.

#### **3.3 Образец задания на контрольную работу**

1. Составить 10 ключевых вопросов характерных для указанной темы, ответы на которые полностью раскрывают суть вопроса, по варианту. Указать источник ответа (Автор, название, страница.)

2. Составить 3 тестовых вопроса по заданной теме, каждый из которых должен иметь один правильный и два неправильных ответа.

#### **3.4 Перечень теоретических вопросов к зачету**

1. Кодеры. Декодеры. Назначение, разновидности, принцип действия.

2. Временное разделение каналов.

3. Частотное разделение каналов.

4. Фазовое разделение каналов.

5. Основной составляющий набор элементов (каналообразующих устройств систем автоматики и телемеханики)

6. Характерная особенность каналообразующих устройств систем управления движением поездов –систем автоматического контроля букс, систем контроля занятости стрелочных участков, измерения параметров движения транспортных средств.

7. Структурная схема системы передачи информации.

8. Основные параметры сигналов с точки зрения их передачи по каналу. Необходимые условия неискаженной передачи сигнала по каналу.

9. Три основных составных части комплекта аппаратуры автоматического контроля букс.

10. Основные методы разделения общего тракта передачи (канала). Международные аббревиатуры и сокращения.

11. Преимущества и недостатки цифровых систем передачи.

12. Три вида преобразования в системах передачи с ИКМ.

- 13. PDH и SDH технологии.
- 14. Структура потока Е1.

15. Каналообразующие устройства контроля подвижного состава. Структурные схемы радиотехнических датчиков.

16. Структурная схема канала связи аппаратуры автоматического контроля букс.

17. Основные системы ЖАТ.

#### **3.5 Типовые контрольные задания для тестирования**

Фонд тестовых заданий по дисциплине содержит тестовые задания, распределенные по разделам и темам, с указанием их количества и типа.

Структура фонда тестовых заданий по дисциплине «Контактные сети и линии электропередач»

Полный комплект ФТЗ хранится в электронной информационно-образовательной среде КрИЖТ ИрГУПС и обучающийся имеет возможность ознакомиться с демонстрационным вариантом ФТЗ.

Ниже приведен образец типового варианта итогового теста, предусмотренного рабочей программой дисциплины.

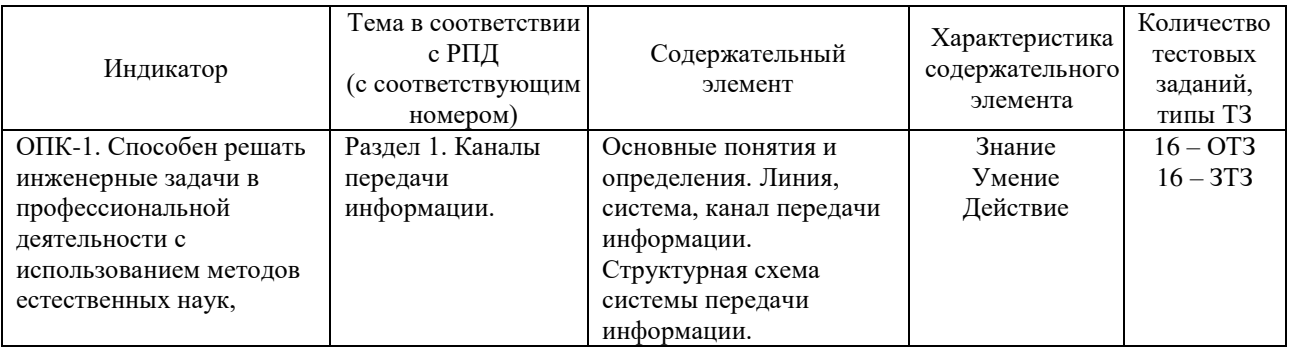

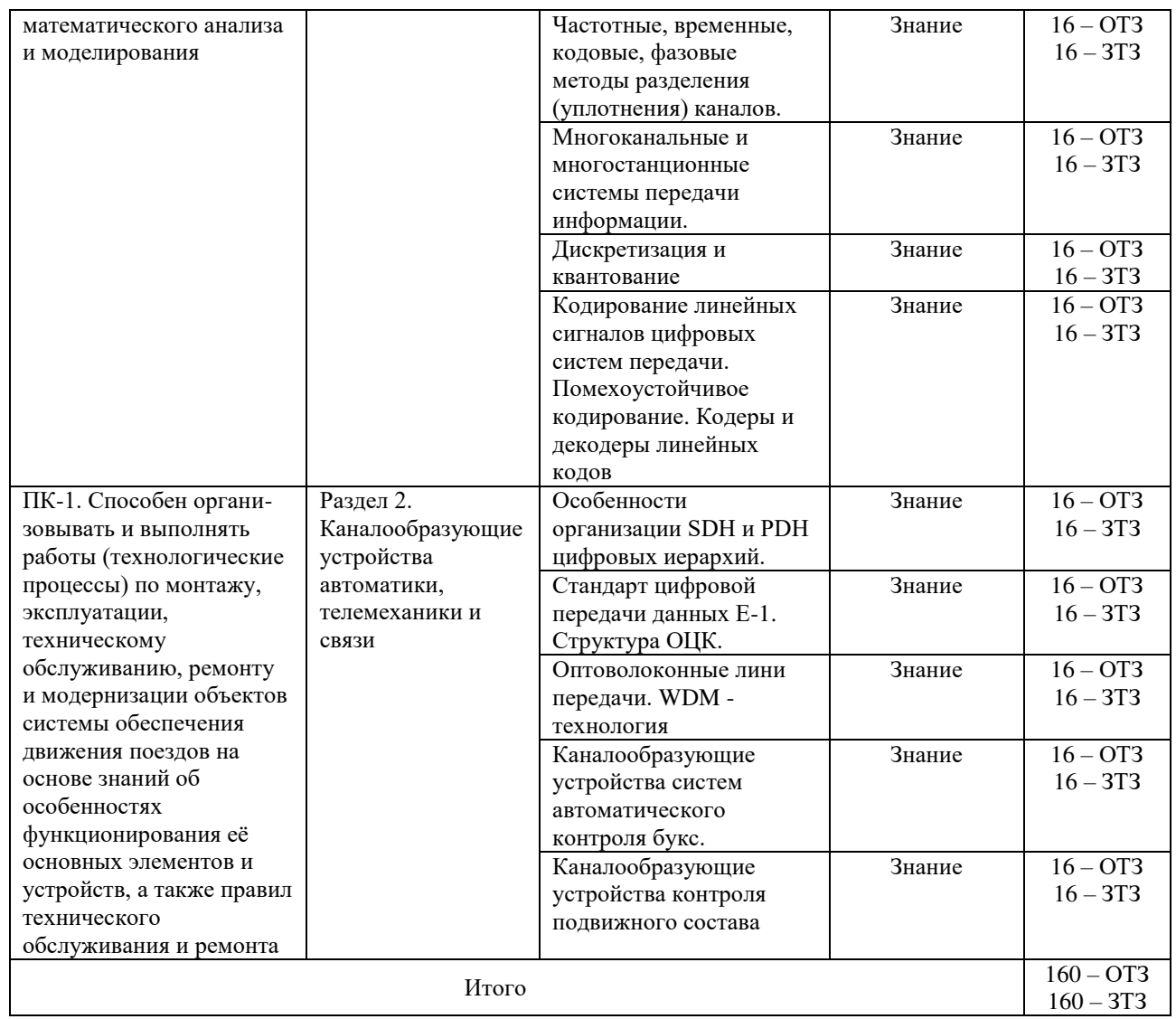

Образец типового варианта итогового теста, предусмотренного рабочей программой дисциплины

Тест содержит 18 вопросов, в том числе 9 – ОТЗ, 9 – ЗТЗ. Норма времени – 50 мин.

Образец типового теста содержит задания для оценки знаний, умений, навыков и (или) опыта деятельности.

1. Канал передачи – это:

А. совокупность технических средств и среды обеспечивающих передачу сигнала ограниченной мощности в определенной области частот между двумя абонентами независимо от используемых физических линий передачи.

В. различные преобразователи сигналов, коммутирующие устройства, промежуточные усилители

С. средства связи, соединяющие абонентов не только в переделах города, региона, но и в пределах всей страны и между странами.

- 2. Мультиплексированием (группообразованием) называется
	- А. процесс объединения нескольких каналов
	- В. Процесс уплотнения нескольких каналов

С. процесс уплотнения физических линии связи

- 3. С ростом частоты сигнала затухание в линии связи
	- А. уменьшается
	- В. не изменяется
	- С. всегда растёт

4. Линейный спектр первичной группы в 12 каналах тональной частоты (ТЧ) имеет диапазон  $\kappa \Gamma$ II.

- 5. Качество передачи сигналов передачи данных оцениваются А. искажениями формы сигналов
	- В. отсутствием искажения в принятой информации
	- С. числом ошибок в принятой информации, т.е. верностью передачи.
- 6. Для чего нужна развязывающее устройство в системе передачи?
	- А. для подключения двухпроводного окончания к четырехпроводному окончанию
	- В. для подключения абонентской линии к системе передачи
	- С. для подключения передающей части оборудования к приемному
- 7. Норма затухании для телефонного канала на входе АТС \_\_\_\_\_\_ дБ.
- 8. Дуплексной передачи связью называется

А. осуществляется передача сигналов в одной паре проводников в одном направлении В. осуществляется передача сигналов в одном направлении в четырехпроводной линии связи

С. одновременной передачи сигналов между абонентами в обоих направлениях, т.е. канал связи должен быть двустороннего действия.

9. Совпадающие помехи в ТЛФ тракте порождаются:

А. за счёт линейных переходов на передающем и приёмном концах усилительных участков за счёт конечной балансировки развязывающих устройств,

В. по цепям питания и за счёт электромагнитных наводок внутри кабеля от соседних проводников

С. оба ответы верны

- 10. Увеличение число уровней квантования приведет к:
	- А. к увеличению скорости передачи и возрастает вероятность ошибки.
	- В. к уменьшению вероятности ошибки
	- С. к уменьшению скорости передачи
- 11. Скорость передачи в системе ИКМ-30 (скорость первичного уплотнения) равна кбит/с.
- 12. Отличие метода передачи с частотным разделением каналов (ЧРК). А. с помощью мультиплексора все каналы объединяются в общий групповой поток с различными несущими частотами.
	- В. передается боковая полоса модулированного сигнала с несущей.
	- С. Каждый канал занимает весь спектр канала, но передается поочерёдно.
- 13. Динамический диапазон сигнала для ТЧ канала составляет дБ:

14. Процесс восстановления формы импульса его амплитуды и длительности называется

15. Скорость передачи стандартного цифрового канала и кбит/сек.

\_\_\_\_\_\_\_\_\_\_\_\_\_\_\_\_.

16. Для передачи цифровых сигналов используется \_\_\_\_\_\_\_\_\_\_\_\_ система счисления.

17. Для соединения локальных сетей друг с другом служит

18. Как называется Российская спутниковая навигационная система называется \_\_\_\_\_\_\_\_\_\_.

## **4 Методические материалы, определяющие процедуру оценивания знаний, умений, навыков и (или) опыта деятельности**

В таблице приведены описания процедур проведения контрольно-оценочных мероприятий и процедур оценивания результатов обучения с помощью оценочных средств в соответствии с рабочей программой дисциплины.

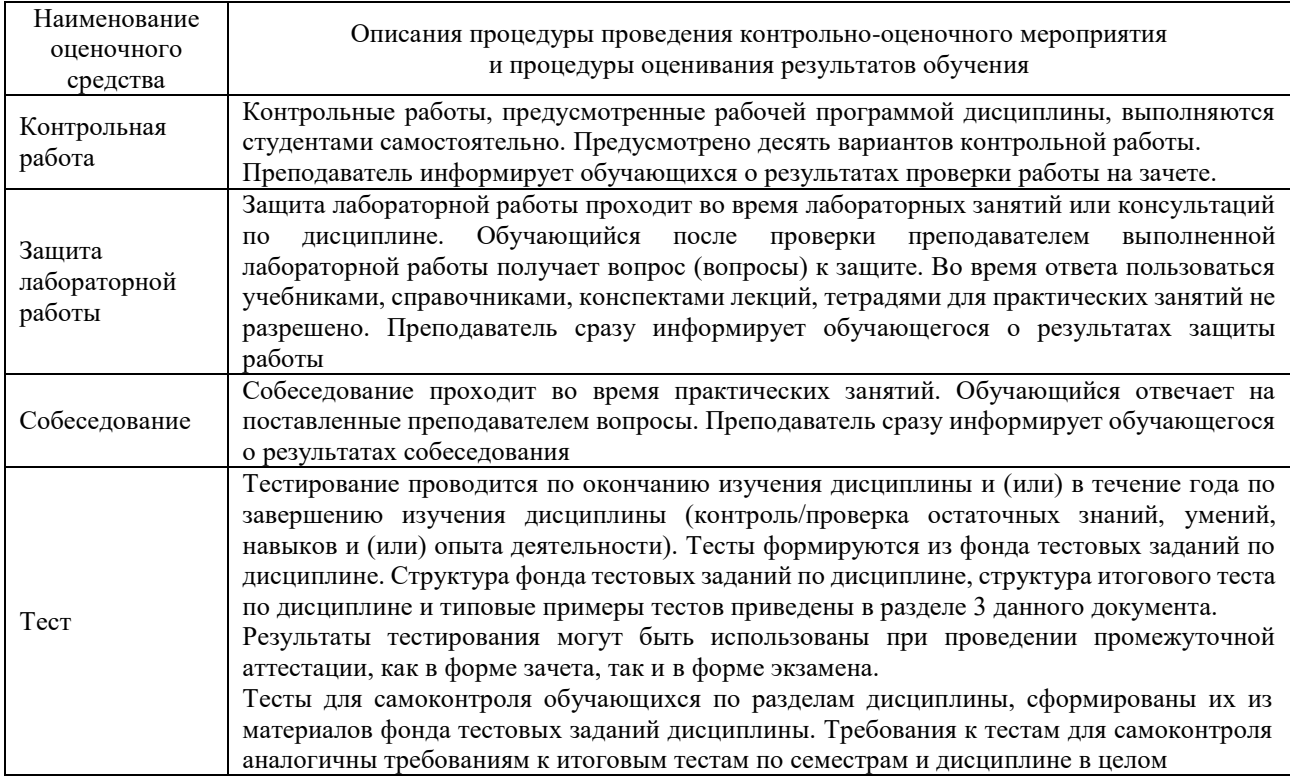

Для организации и проведения промежуточной аттестации (в форме зачета) составляются типовые контрольные задания или иные материалы, необходимые для оценки знаний, умений, навыков и (или) опыта деятельности, характеризующих этапы формирования компетенций в процессе освоения образовательной программы:

– перечень теоретических вопросов к зачету для оценки знаний.

Перечень теоретических вопросов к зачету обучающиеся получают в начале семестра через электронную информационно-образовательную среду КрИЖТ ИрГУПС (личный кабинет обучающегося).

#### **Описание процедур проведения промежуточной аттестации в форме зачета и оценивания результатов обучения**

При проведении промежуточной аттестации в форме зачета преподаватель может воспользоваться результатами текущего контроля успеваемости в течение семестра и результатами тестирования по материалам, изученным в течении семестра. Оценочные средства и типовые контрольные задания, используемые при текущем контроле, в совокупности с тестированием, позволяют оценить знания, умения и владения навыками/опытом деятельности обучающихся при освоении дисциплины. С целью использования результатов текущего контроля успеваемости, преподаватель подсчитывает среднюю оценку уровня сформированности компетенций обучающегося (сумма оценок, полученных обучающимся, делится на число оценок). Время проведения тестирования объявляется обучающимся заранее.

#### **Шкала и критерии оценивания уровня сформированности компетенций в результате изучения дисциплины при проведении промежуточной аттестации в форме зачета по результатам текущего контроля и тестирования за семестр (без дополнительного аттестационного испытания)**

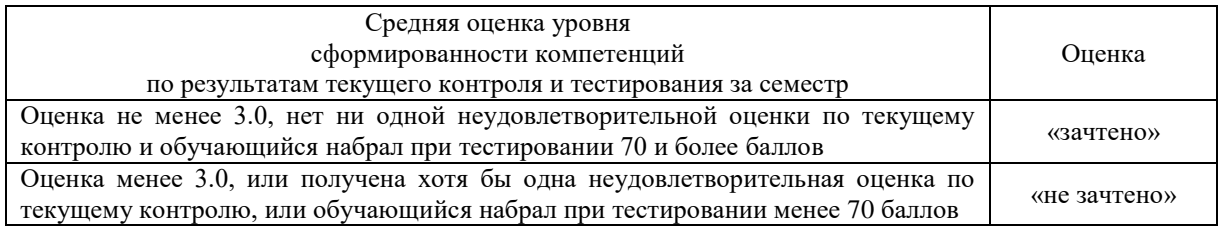

Если оценка уровня сформированности компетенций обучающегося не соответствует критериям получения зачета без дополнительного аттестационного испытания, то промежуточная аттестация в форме зачета проводится в форме собеседования по перечню теоретических вопросов и типовых практических задач (не более двух теоретических и двух практических). Промежуточная аттестация в форме зачета с проведением аттестационного испытания в форме собеседования проходит на последнем занятии по дисциплине.